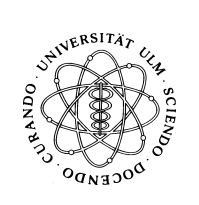

# Vordiplom Wirtschaftswissenschaften Allgemeine Informatik I WS 2001/2002 12. April 2002

Bearbeitungszeit: 120 Minuten

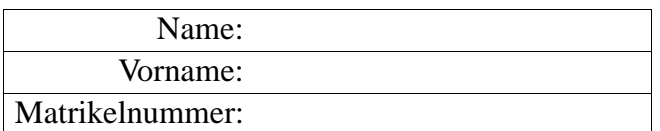

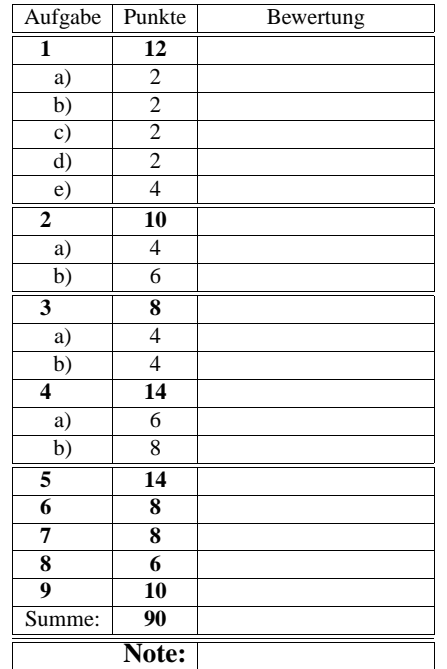

Bitte benutzen Sie für die Lösungen den freigelassenen Platz nach der jeweiligen Angabe; sollte dieser nicht ausreichen, verwenden Sie bitte die Rückseite, wobei die Zuordnung zur jeweiligen Aufgabe deutlich erkennbar sein muss! Viel Erfolg!!!

## **Aufgabe 1 (12 Punkte)**

In Ihrem Heimatverzeichnis befinden sich u.a. die drei Verzeichnisse *tmp*, *allgInfo* und *data*. In *allgInfo* existieren zwei Unterverzeichnisse *blatt1* und *blatt2*.

### **(a) 2 Punkte**

Sie befinden sich in Ihrem Heimatverzeichnis. Für das 3. Übungsblatt haben Sie im Katalog *tmp* einen Katalog *blatt3* angelegt, in dem die Lösungsdateien zu diesem Blatt enthalten sind. Um Ihre Systematik aufrechtzuerhalten, sollte der Katalog *blatt3* in den Katalog *allgInfo*. Geben Sie an, wie Sie dies mit einem einzigen UNIX-Kommando bewerkstelligen!

**Losung: ¨**

thales<sup>\$</sup>

**(b) 2 Punkte**

Sie haben in Ihrem Heimatverzeichnis – noch immer Ihr Arbeitskatalog – viele Dateien, deren Namen mit einer Ziffer beginnt. Alle diese – und nur diese – sind mit einem einzigen UNIX-Kommando zu löschen: **Losung: ¨**

thales\$

**(c) 2 Punkte**

Ihr Arbeitskatalog ist nun der Unterkatalog *tmp* Ihres Heimat-Katalogs. In der Vielzahl von Dateien, die sich hier angesammelt haben, gibt es genau eine, in den die Datumsangabe 12.4.2002 vorkommt. Geben Sie an, wie sie deren Namen herausfinden können!

**Losung: ¨**

thales\$

**(d) 2 Punkte**

Ihr Arbeitskatalog ist immer noch der Unterkatalog *tmp* Ihres Heimatkatalogs. Sie wollen von hier in den Unterkatalog *data* Ihres Heimatkatalogs wechseln. Geben Sie **zwei verschiedene** Kommandozeilen an, mit denen Sie dies bewerkstelligen können! **Losung: ¨**

thales\$ thales\$

**(e) 4 Punkte**

Welches der folgenden UNIX-Kommandos ist **kein** Filter? Bitte in **jeder** Zeile jeweils ankreuzen! Falsche Antworten führen ggf. zu Punktabzug!

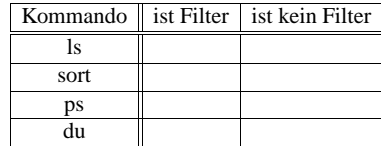

**Aufgabe 2 (10 Punkte)**

Eine Sprache über dem Vokabular  $V = \{0, 1\}$  sei durch folgenden endlichen (deter-<br>ministischen) Automaten definiert: ministischen) Automaten definiert:

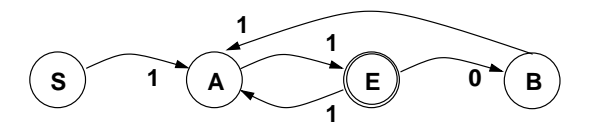

Der Startzustand ist S, der Endzustand ist E. Nicht angegebene Zustandsübergänge sind als Übergänge in einen hier nicht zu betrachtenden Fehlerzustand zu sehen.

# **a) (4 Punkte)** Kreuzen Sie in folgender Tabelle entweder in Spalte "wahr" oder "falsch" an:

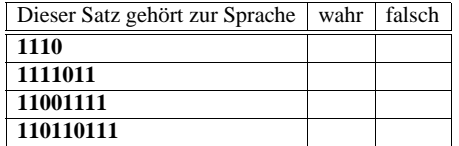

**b) (6 Punkte)**

Geben Sie für die durch obigen Automaten definierte Sprache eine äquivalente Definition mittels EBNF (Produktionsregeln) an!

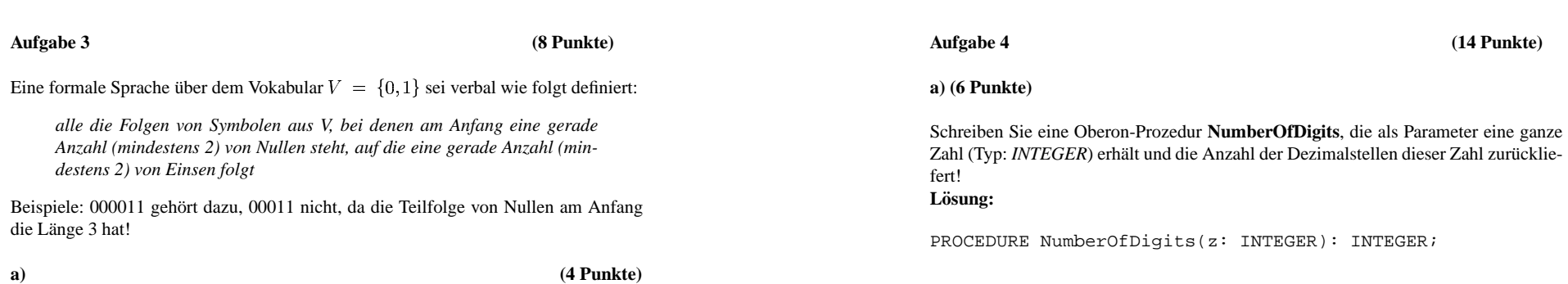

Geben Sie einen endlichen (deterministischen) Automaten an, der diese Sprache definiert.

## **b) (4 Punkte)**

4

In einem Textsystem wie *MS-WORD* ist unter der Funktion *Suchen* die Einstellung *Erweitern* möglich, die auf die Suche *Mit Mustervergleich* (regulären Ausdrücken) führt. Unter dem Begriff *Sonstiges* werden mögliche Meta-Symbole aufgeführt:

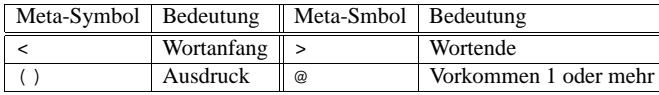

Formulieren Sie damit einen regulären Ausdruck, der alle die **Worte** aus einem Text identifiziert, die zu obiger Sprache gehören!

Fortsetzung nächste Seite

5

# **b) (8 Punkte)**

Schreiben Sie eine Oberon-Prozedur *Int2Asc*, die als Parameter ein ganze Zahl (Typ: *INTEGER*) erhält und über einen Parameter den String, bestehend aus dem Vorzeichen dieser Zahl gefolgt von den Ziffern liefert. Die Zahl 0 ("Null") soll als +0 geliefert werden.

# Beispiel:

Aufruf: Int2Asc(-123, s); (\*s als ARRAY OF CHAR \*) danach: Write.String(s); liefert: -123

**Hinweis:** Sie können die Prozedur aus Aufgabe a) verwenden (auch wenn Sie diese möglicherweise nicht gelöst haben)!

### **Aufgabe 5 (14 Punkte)**

Schreiben Sie ein vollständiges Oberon-Programm, das einen Text von der Standardeingabe einliest und die enthaltenen Zeichen wie folgt an die Standardausgabe ausgibt:

- ein Kleinbuchstabe mit **Sn**, wobei **<sup>n</sup>** die Position des Buchstaben im Alphabet ist, die Ausgabe von <sup>n</sup> soll immer mit genau zwei Stellen erfolgen Beispiel: "e" wird als S05, "k" als S11 ausgegeben.
- ein Grossbuchstabe mit **Cn**, wobei **<sup>n</sup>** die gleiche Bedeutung hat wie bei den Kleinbuchstaben Beispiel: "D" wird als C04, "M" als C13 ausgegeben.
- eine Ziffer mit **Nn**Beispiel: "2" wird als N02, "5" als N05 ausgegeben
- alle anderen Zeichen werden im Format **An** ausgegeben, wobei <sup>n</sup> die Position des Zeichens in der ASCII-Tabelle ist und mit drei Stellen ausgegeben werden soll.
- Zwischen den einzelnen Ausgaben soll als Trenner stets ein Leerzeichen ausgegeben werden.

# **Anwendungs-Beispiel:**

theseus\$ cat text Heute ist der 12.04.2002. theseus\$ NumCode <sup>&</sup>lt; text C07 S04 S20 S19 S04 A032 S08 S18 S19 A032 S03 S04 S17 A032 N01 N02 A046 N00 N04 A046 N02 N00 N00 N02 A046

### $L$ ösung bitte auf die nächste Seite

**Losung ¨ von Aufgabe 5:**

# **Aufgabe 6 (8 Punkte)**

Gegeben ist das folgende Programm:

MODULE Obscure; IMPORT Write;

VAR u,v,w: CHAR;

PROCEDURE Magic(VAR x: CHAR; y,z: CHAR); BEGIN z:=x; x:=y; y:=z END Magic;

### BEGIN

u :="a"; v:="c"; w:="h"; Magic(u,v,w);  $Write.Char(u); Write.Char(v); Write.Char(w); Write.Ln;$ Magic(v,w,u);  $Write.Char(u); Write.Char(v); Write.Char(w);Write$ Magic(w,u,v);  $Write.Char(u); Write.Char(v); Write.Char(w);Write$ Magic(u,v,w); Write.Char(u); Write.Char(v); Write.Char(w);Write.Ln; END Obscure.

Geben Sie an, was dieses Programm an die Standardausgabe schreibt! **Losung: ¨**

8

### **Aufgabe 7 (8 Punkte)**

Gegeben sei folgende Prozedur:

```
PROCEDURE WhichNumber(a,b,c: INTEGER): INTEGER;
BEGIN
   IF (a > 0) OR ((b >= 0) & (c > 0)) THEN
      RETURN 0
  ELSEIF (a >= 0) & (c > 0 ) THEN
            RETURN 1
      ELSE
            RETURN 2
      END
  ENDEND WhichNumber;
```
Wie lautet die Menge aller Paare (a,b,c), für die diese Prozedur den Wert 1 liefert? Bitte inklusive Herleitung angeben! **Losung: ¨**

In einem Kostenrechnungs-Programm sollen Artikel-Daten, die wie folgt beschrieben sind, verarbeitet werden:

- Artikel-Nummer; Form: nnnn, mit <sup>n</sup> Dezimalziffer; Beispiel: <sup>4711</sup>
- Artikel-Bezeichnung, max. 30 Zeichen; Beispiel: Gewindebohrer M28
- Verkaufspreis (in  $\epsilon$ ); Beispiele: 23.10, 20
- Haltbarkeitsdatum; Form: Tag.Monat.Jahr; Beispiel: 21.2.2003

Geben Sie hierfür Konstanten- und Typ-Vereinbarungen in Oberon an, so dass Variable vereinbart werden können, die je einen vollständigen Artikel-Datensatz aufnehmen können!

**Losung: ¨**

**Aufgabe 9 (10 Punkte)**

Sie legen einen Betrag von  $K \in \mathbb{Z}$ u einem Zinsatz von  $p$  % für  $n$  Jahre an. Die jährlich anfallenden Zinsen werden jeweils dem Anlagebetrag zugeschlagen. Schreiben Sie eine Oberon-Prozedur, die basierend auf den genannten Größen den Betrag nach  $n$ Jahren liefert!

**Losung: ¨**